# Firefox Layout

jmi@mozilla.com

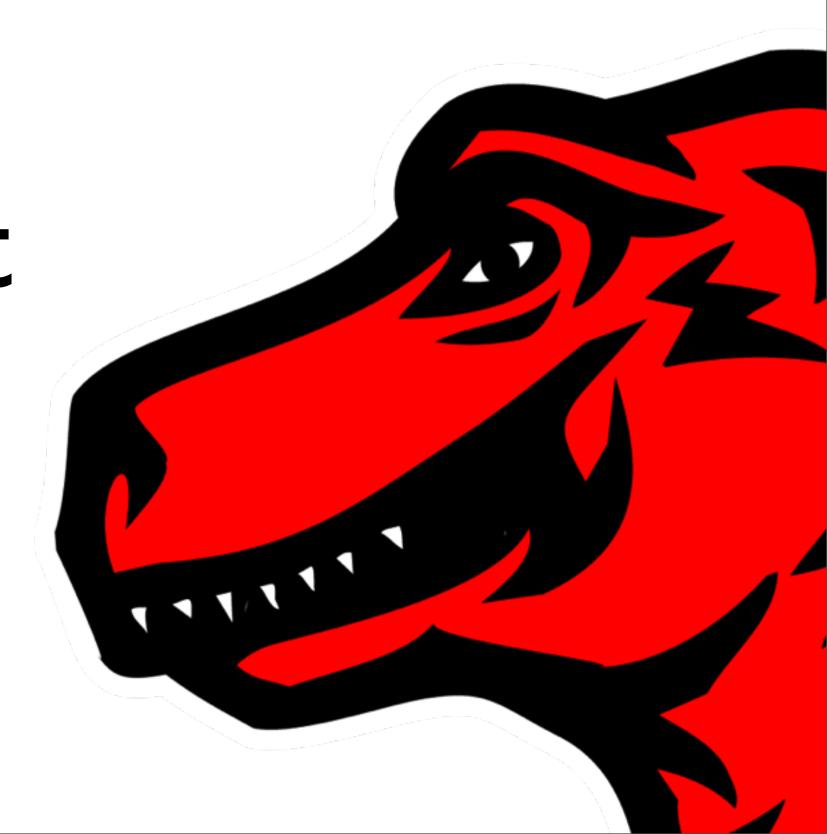

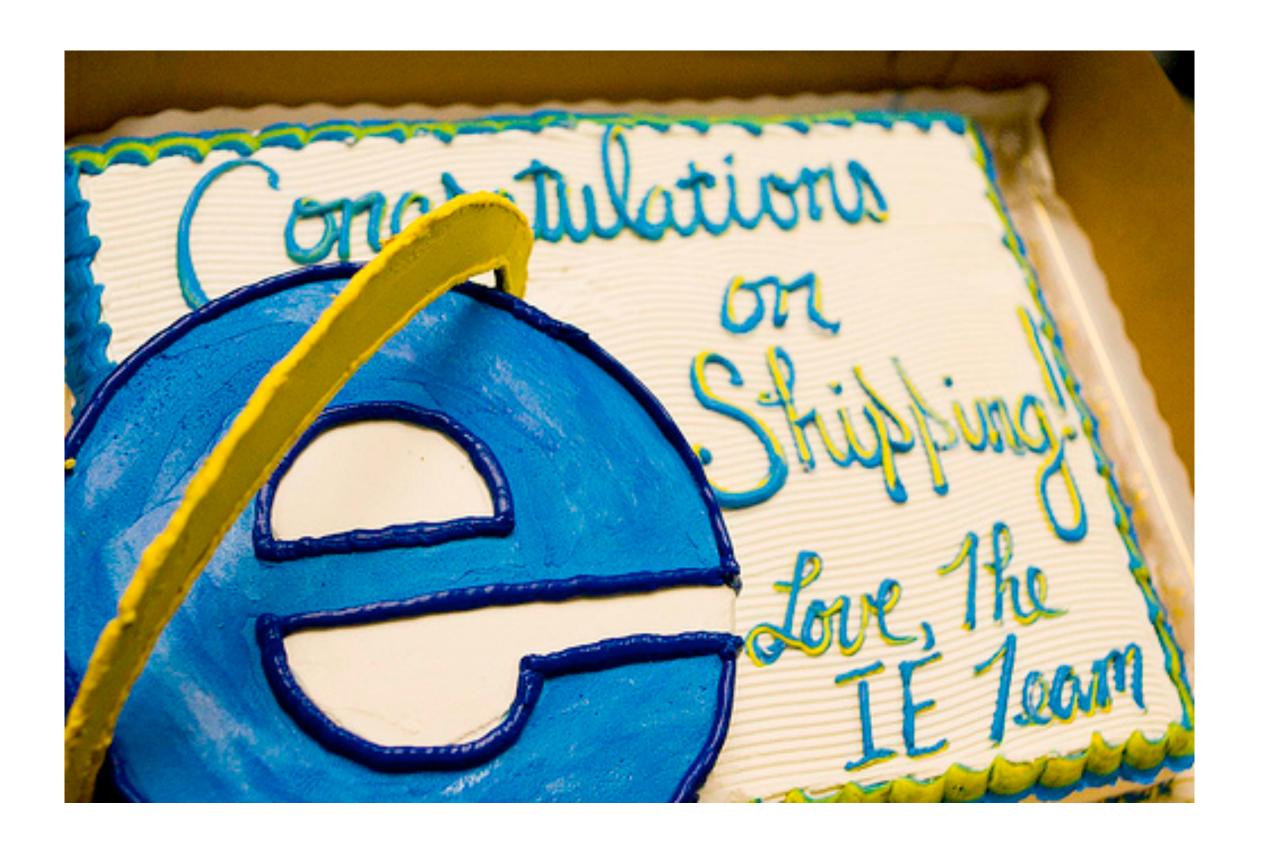

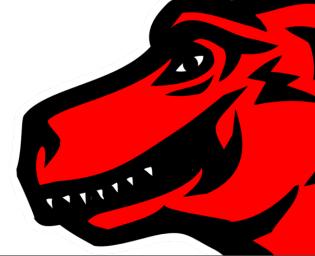

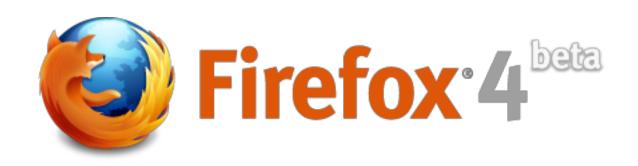

- Firefox 4, which is right around the corner, is an incredibly terrific product!
  - New UI (Firefox Button, Tab Groups, Tab on Top ...)
  - Firefox Sync
  - Hardware Acceleration, WebGL, CSS 3
  - JaegerMonkey (Mozilla Monkey Family)
  - ......

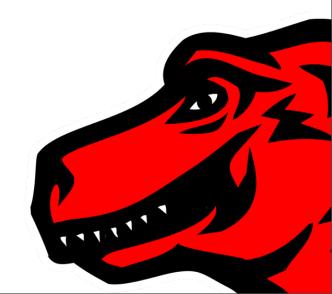

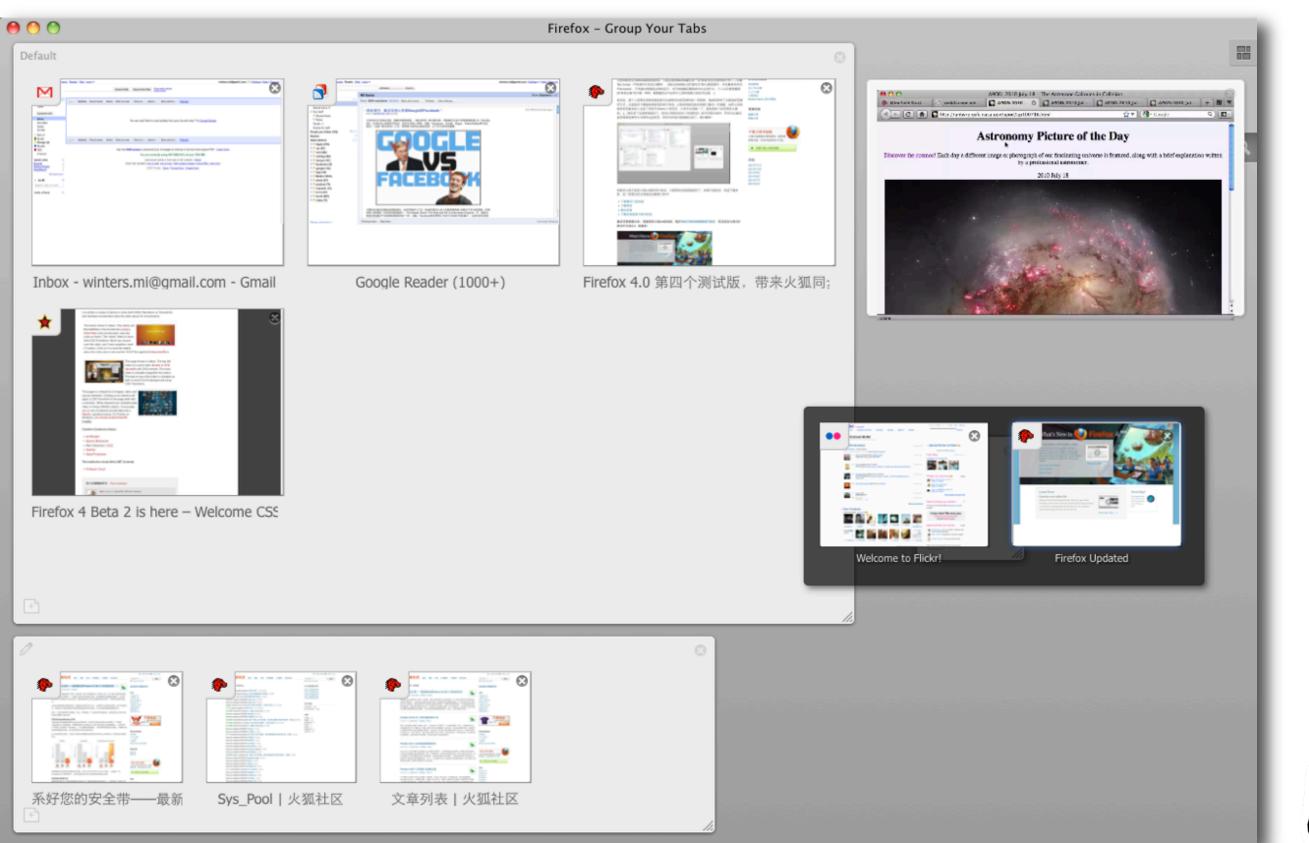

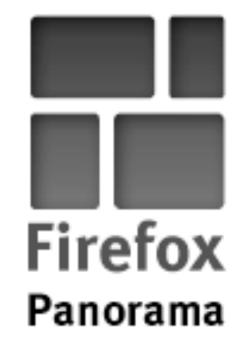

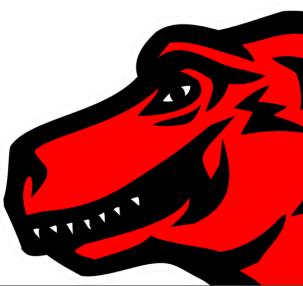

# JaegerMonkey

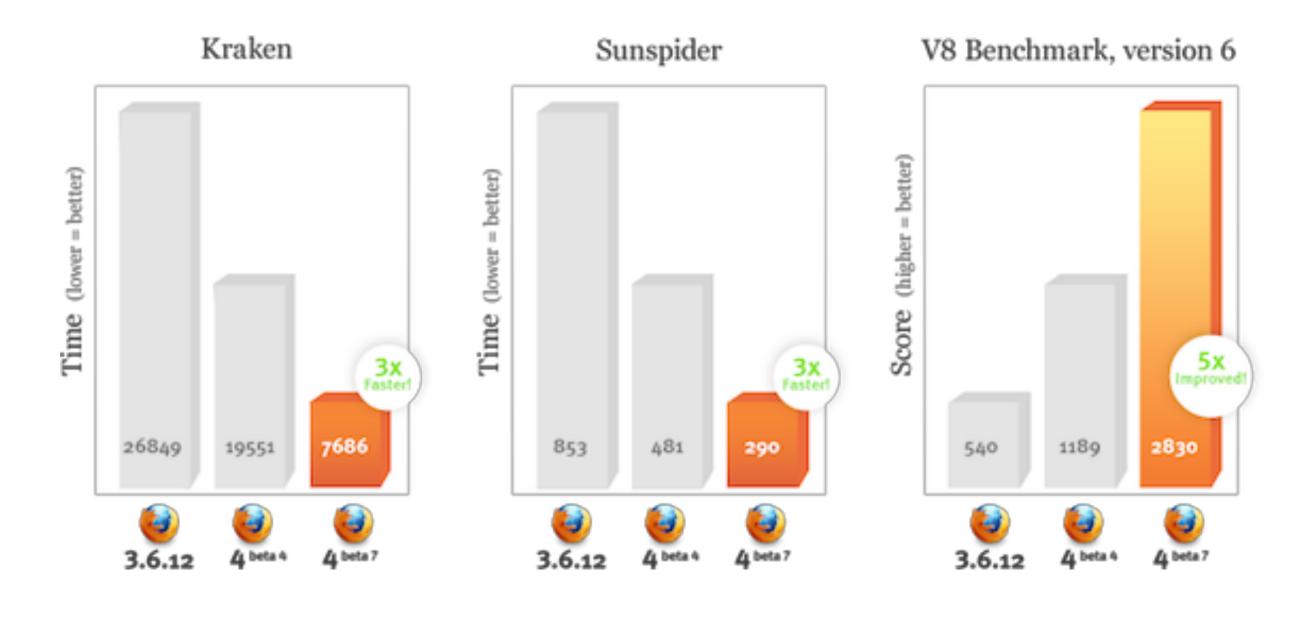

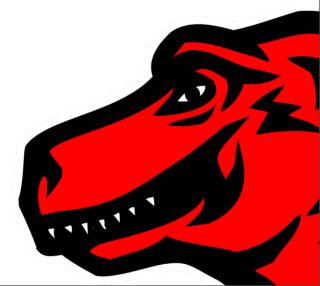

### AreVVeFastYet.com

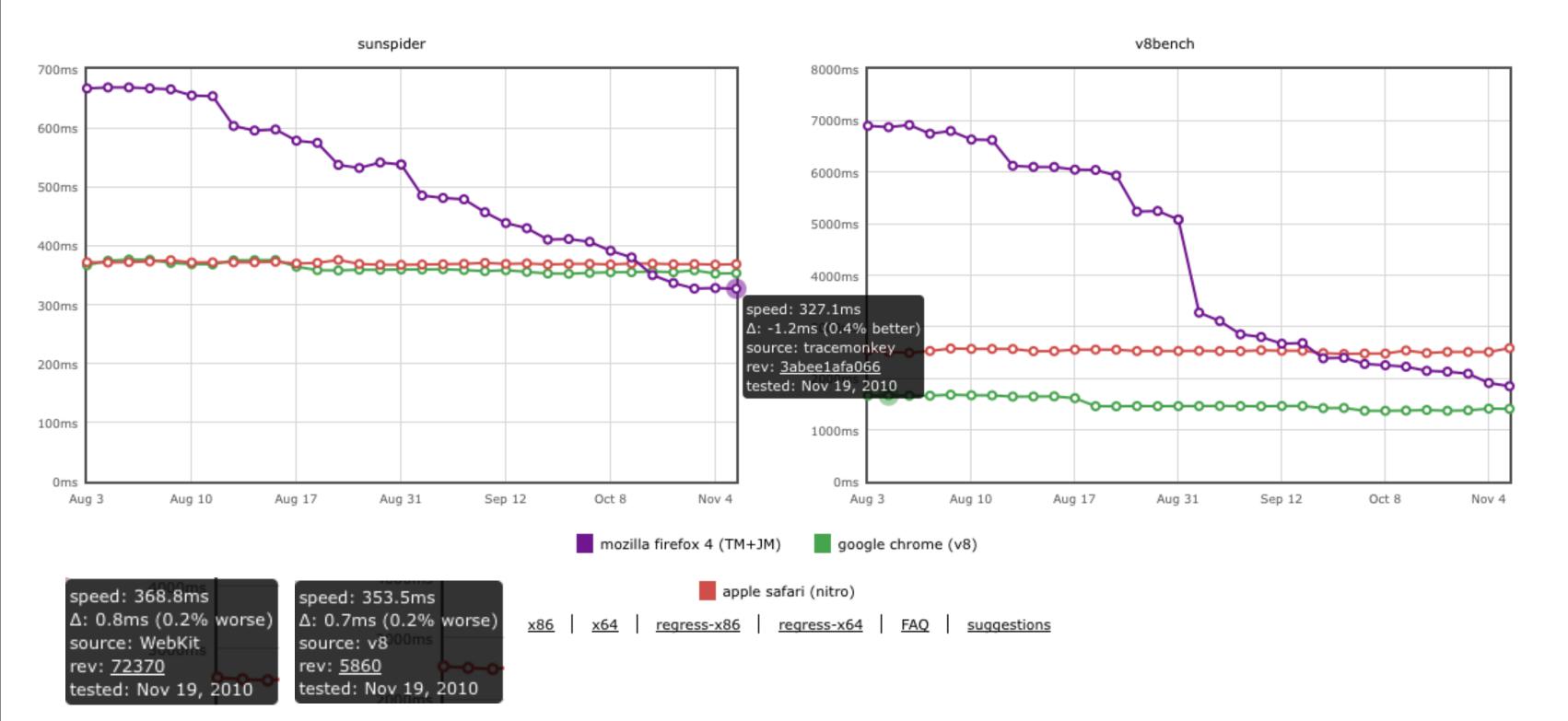

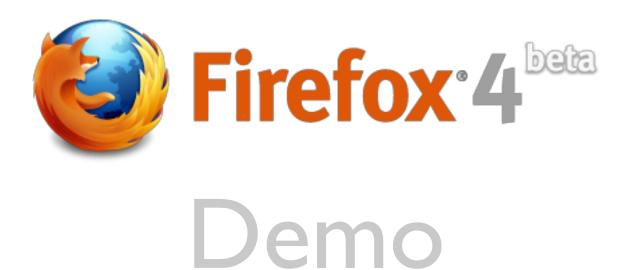

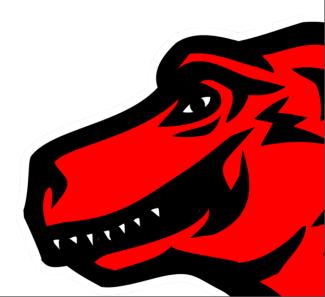

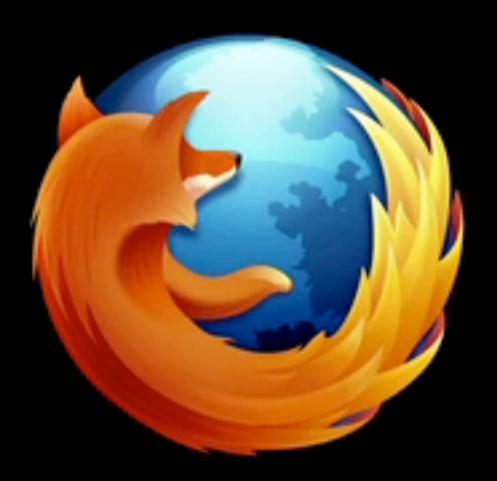

# Firefox 4 - Beta 3 Web Tech Preview

http://hacks.mozilla.org by @paulrouget

#### Browser Basics

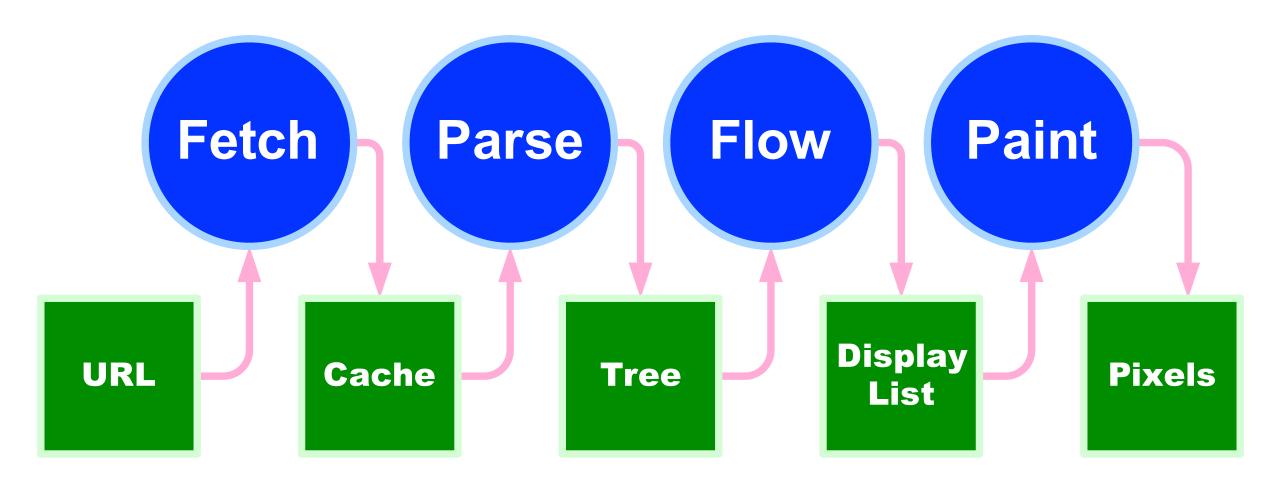

<sup>\*</sup> Borrowed from Douglas Crockford's Lecture on "Theory of DOM"

### Browser Basics

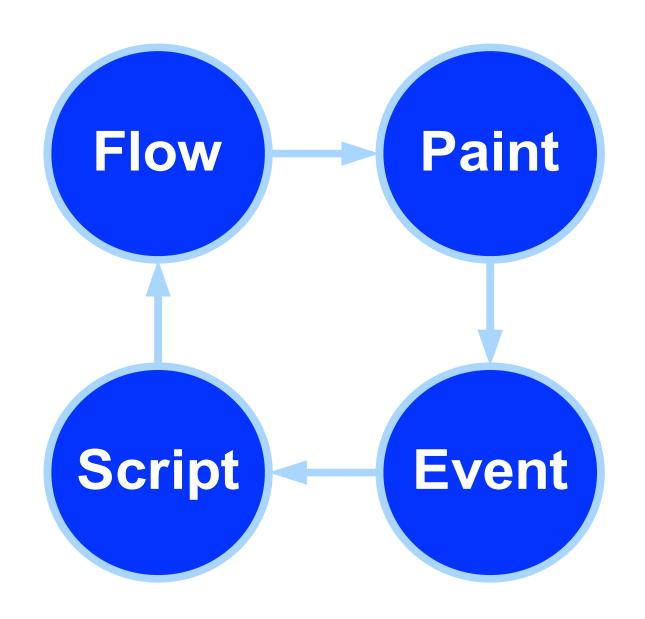

 The Browser has an eventdriven, single-threaded, asynchronous programming model.

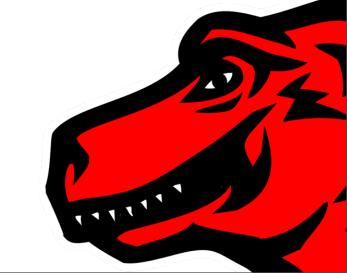

<sup>\*</sup> Borrowed from Douglas Crockford's Lecture on "Theory of DOM"

### Browser Tasks

- Loading
- Parsing
- Script Execution
- Layout
- Style Resolution
- Paint
- Event Handling

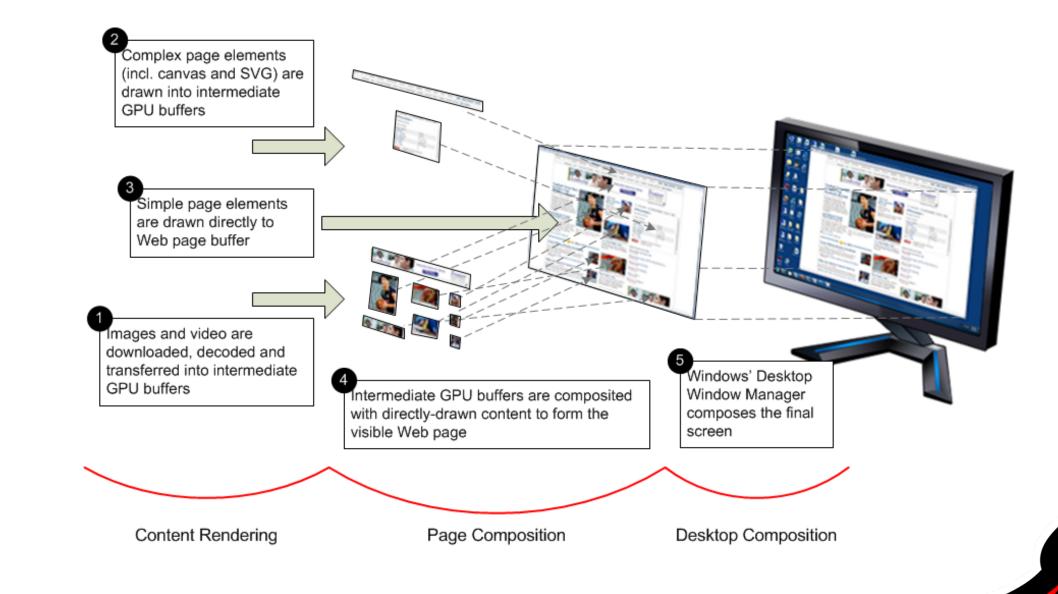

\* Picture comes from the IE blog introducing hardware acc

WHITE

#### Input

?

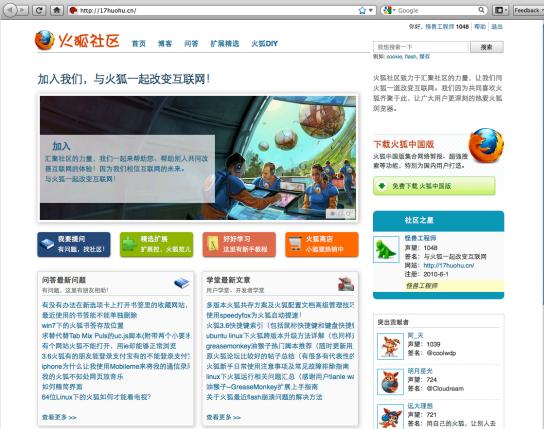

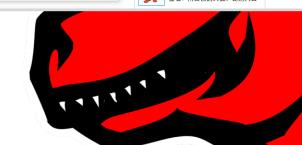

#### Input

Layout

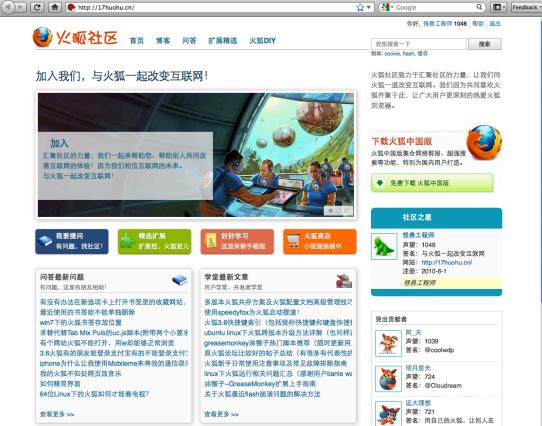

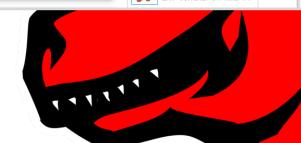

#### Input

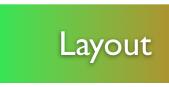

where things go on the screen / paper

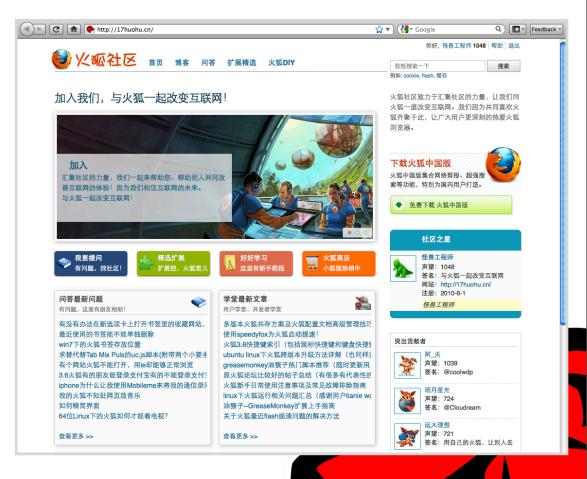

#### Input

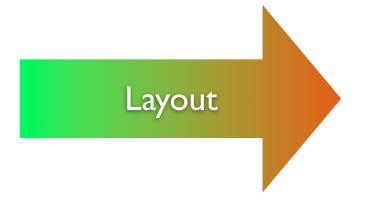

where things go on the screen / paper

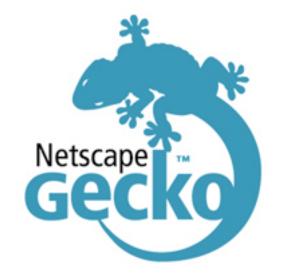

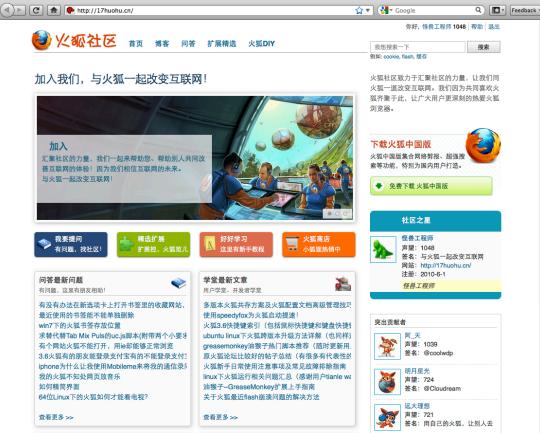

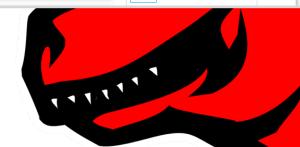

## Terms

- DOM Tree
- Style System

- Layout jobs:
  - Frames
  - Reflow

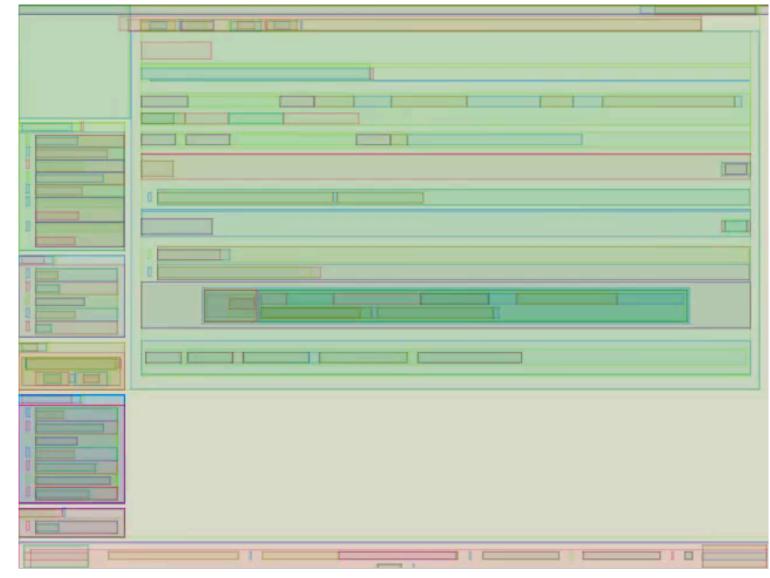

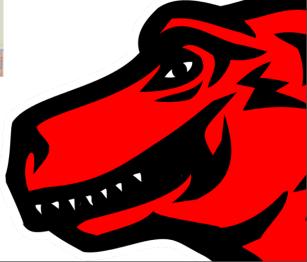

### Basic Flows

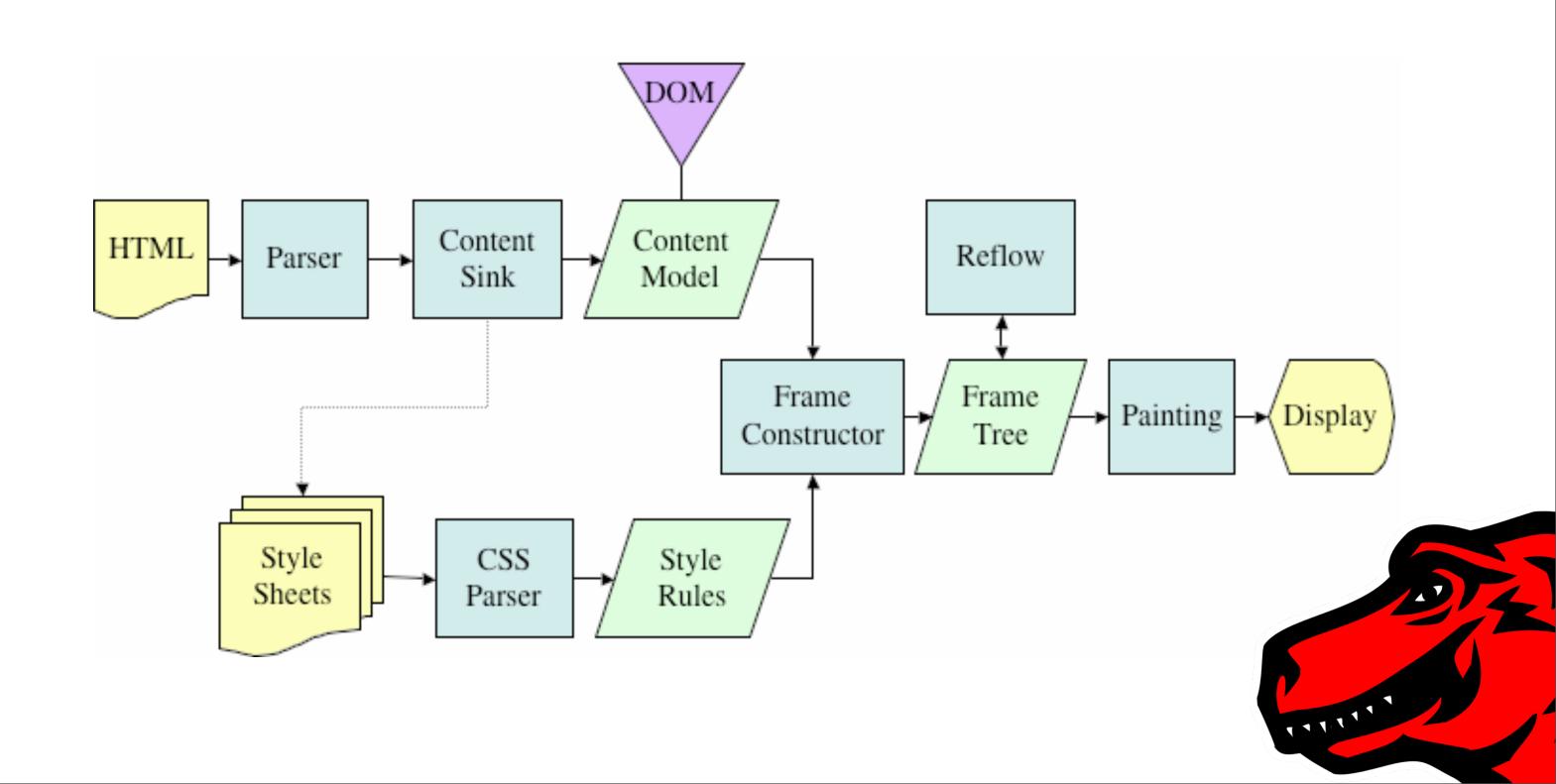

### Frames

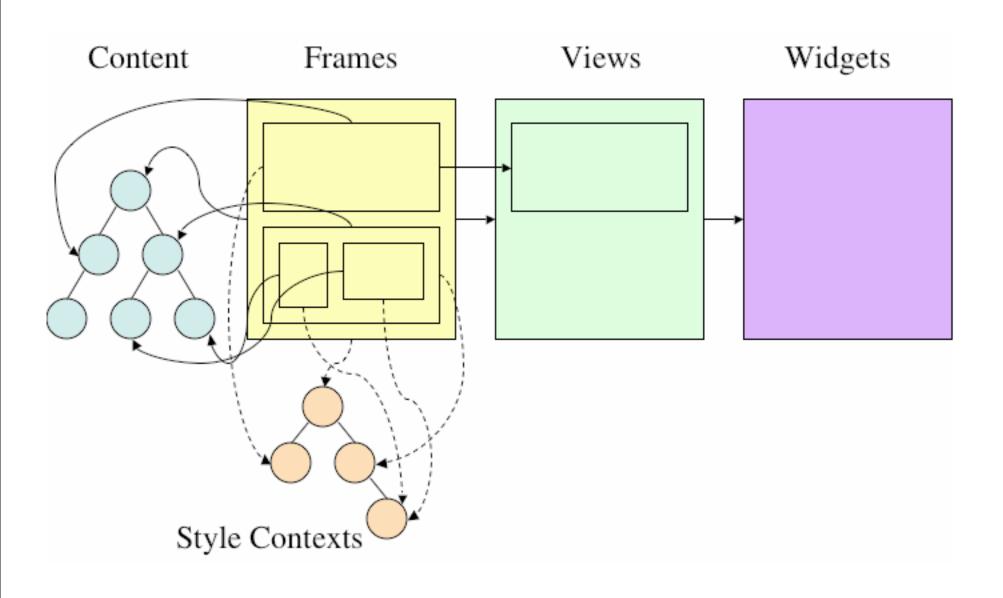

- An encapsulation of a region on the screen;
- A region that contains geometry,
   e.g. size, location, stacking order;
- 1..\* correspondence between content elements and frames;
- Got style contexts from Style System;

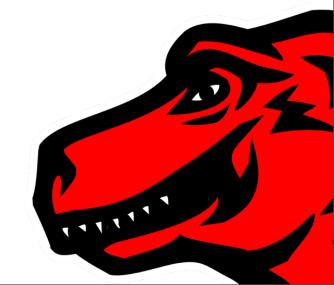

#### Frames

- Frames are RECTANGLEs.
- Block vs Line (inline)
  - BLOCK is composed of I..\* LINEs.
  - LINE is a single row of text or other presentational elements.
  - Width of BLOCK changed, contents of LINEs must be reformatted.

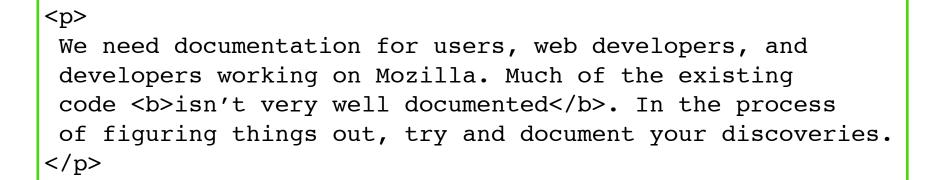

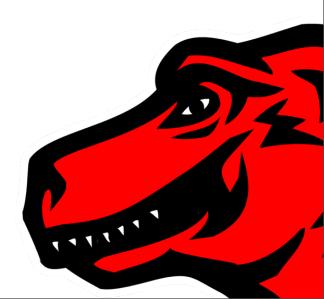

### Frame Tree

- Root Frame (<html>)
- nslFrame, nsFrame ...

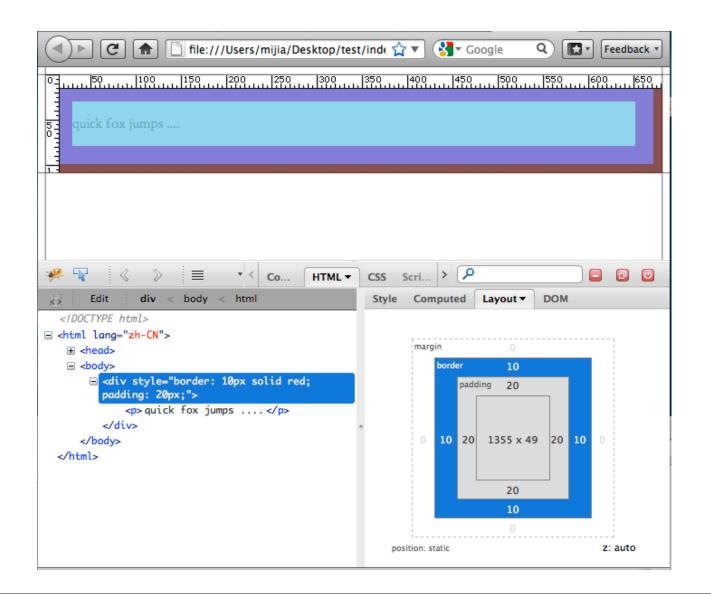

```
<div border="10" padding="20">
  what fox has jumped ...? 
</div>
             Root Frame
                what fox ...
```

### Reflow

- After Frames are created, "REFLOW" them to format!
- REFLOW is the process by which the GEOMETRY of the layout engine's formatting objects are COMPUTED.
  - Geometry: x, y, w, h
  - Computed hierarchically.
- HTML uses a flow based layout model,
  - left-right, top-bottom, I pass
  - out-of-flow: floats, absolute positioned, ...
  - Table: more than I pass

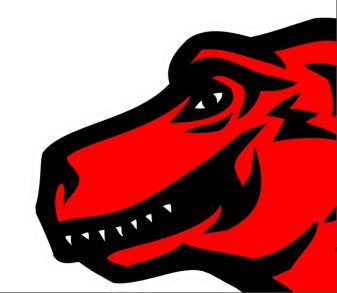

## Reflow, How?

<div border="10" padding="20">
 what fox has jumped ...? 
</div>

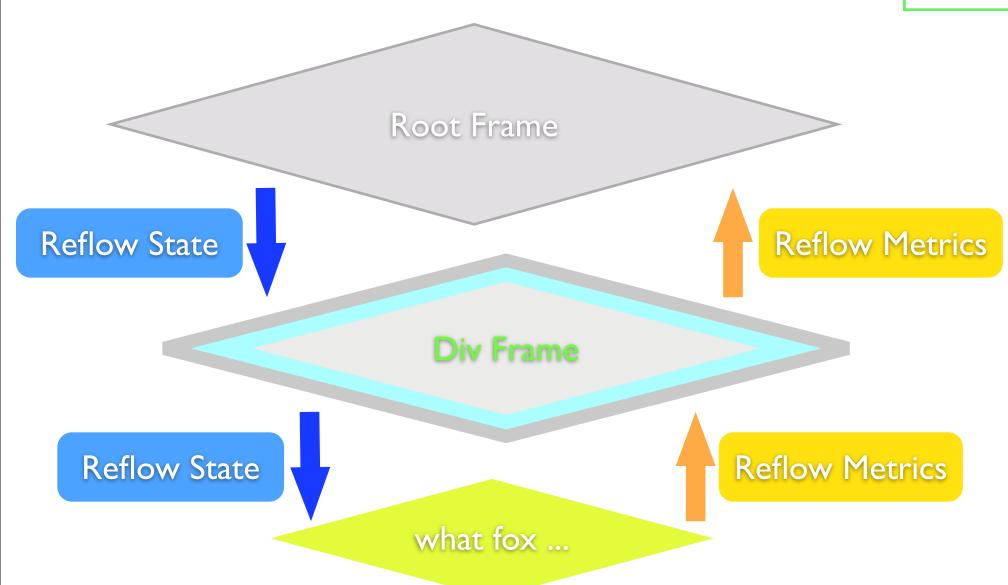

- Reflow State:
  - Constrained info about parent frames;
  - passed to child frames
- Reflow Metrics:
  - to send geo info back
  - dimension of child

### Reflow, When?

- Initial page load
- Browser window resize
- DOM nodes added or removed
  - div.appendChild(p) ...
- Layout styles applied
  - element.style.height = 'I00px';
  - element.style.display = 'block';

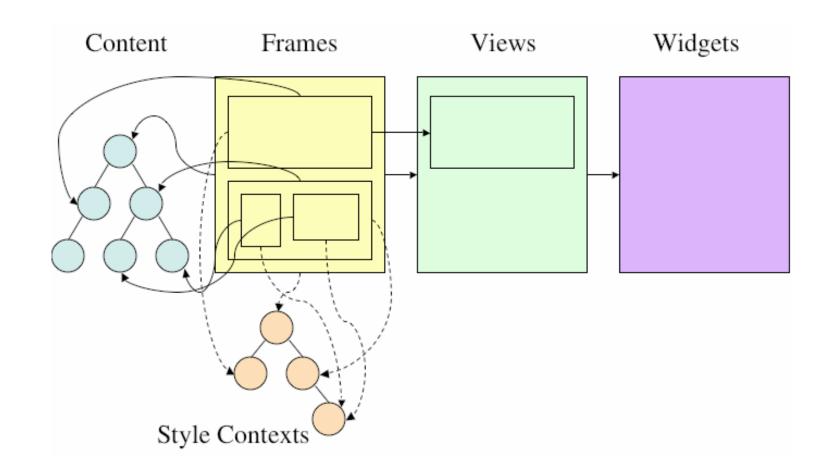

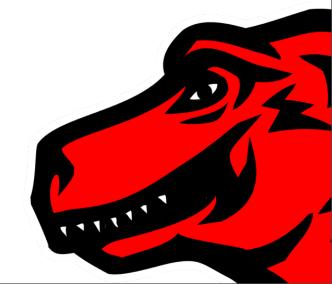

## Reflow is simple, right?

Nope.

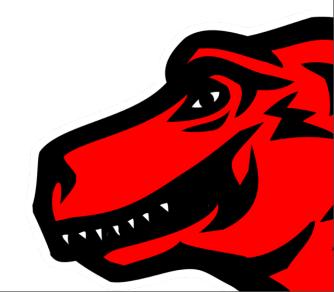

### Incremental Reflow

- Goal: create parts of presentation, rather than waiting for entire doc
  - Resolve Style
  - Create Frame
  - Layout Frame
- In-flow vs. Out-of-flow

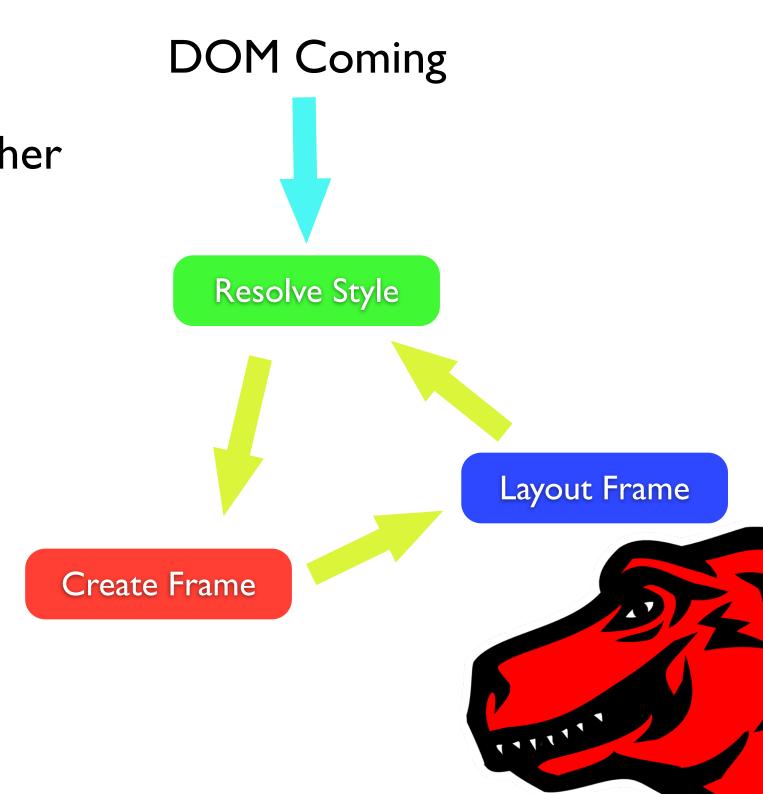

## Dyn Changes to DOM

- to manage dynamic changes to the content model after doc is loaded and presented
  - content elements add, remove, modified
  - frames add, remove, modified
  - incremental reflow
  - queued and processed async

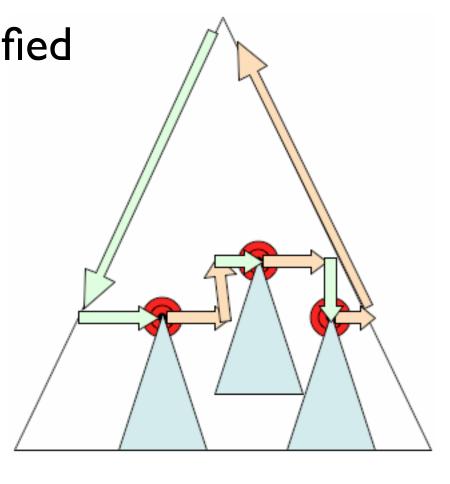

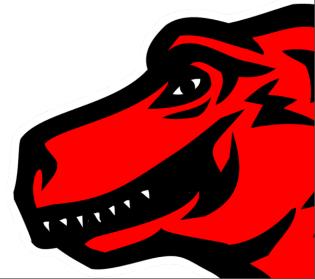

### After reflow: PAINT

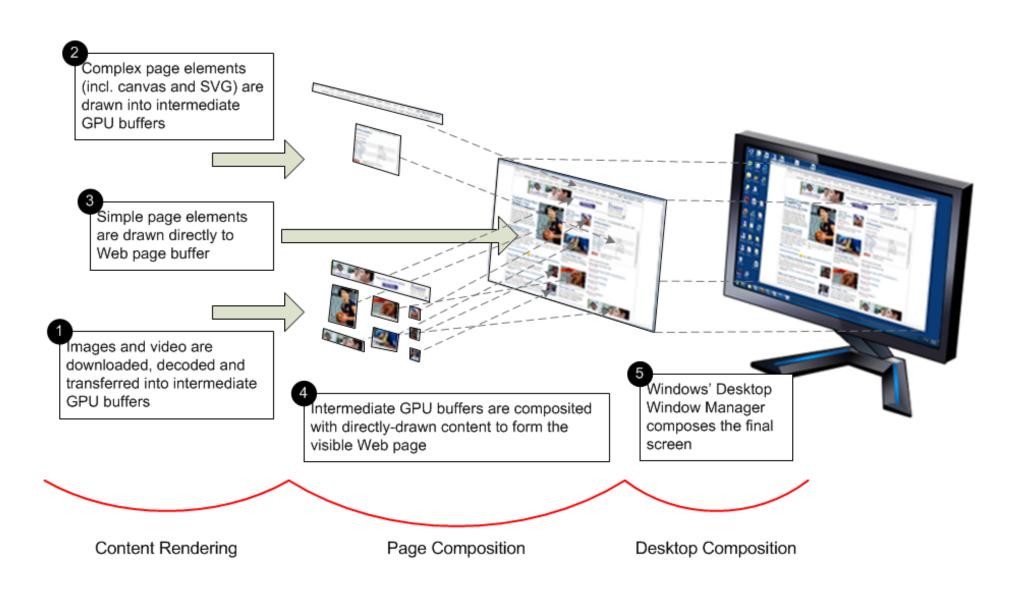

\* Picture comes from the IE blog introducing hardware acc

- Widgets
- Views manager paints views back-to-front
- walk from view to the frame, invoke nslFrame::Paint per layer

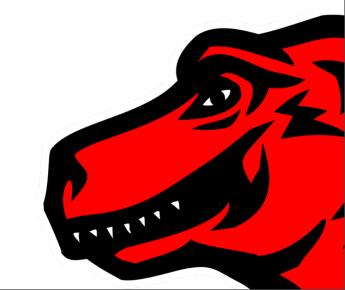

## Summary

- Imagine them all as rectangles
- Think the web pages layout as the canvas, web devs are painting on it, we are controlling not controlled.
- Try to keep things neat and in-flow (Floats vs clear)
- Thinking in layout: all box model and geometry (rectangle again)
- Practice more, embrace the tools (Firebug) and community
- Fire bugs to browsers makers,:)

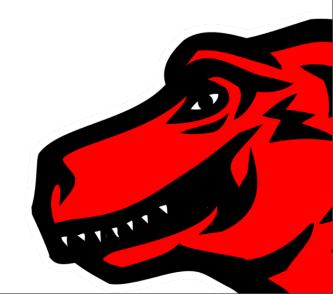

## Summary of Summary

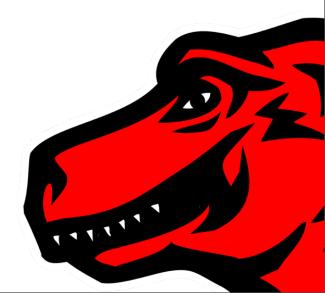

## Summary of Summary

# Rectangles

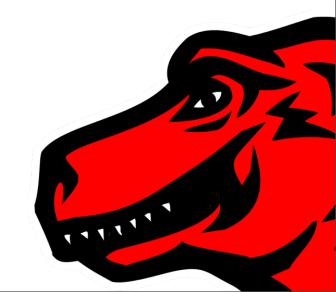

# Thank you very much!

References:

"gecko reflow layout site:developer.mozilla.org"

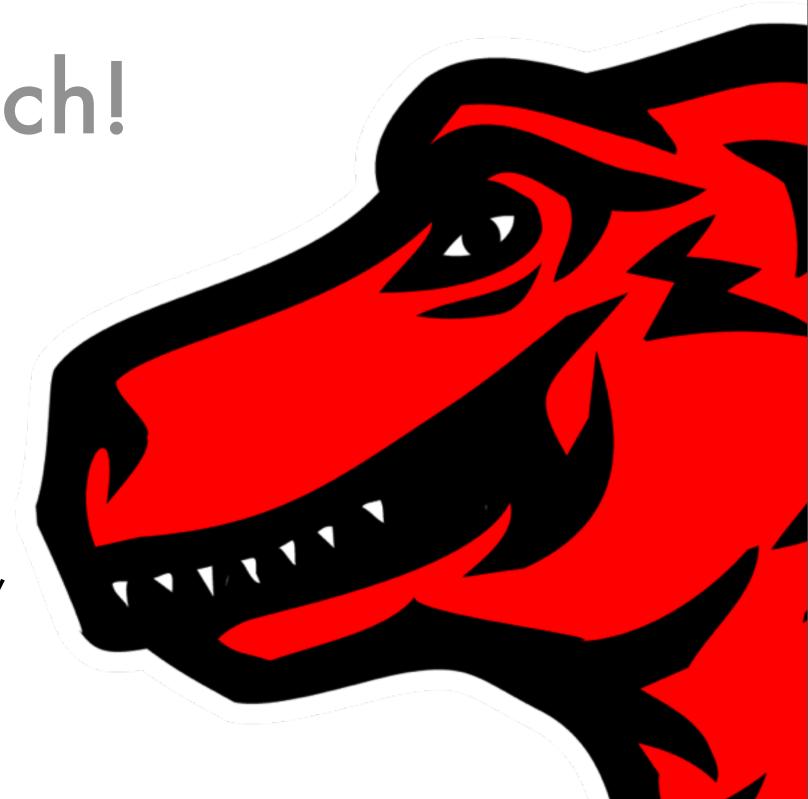